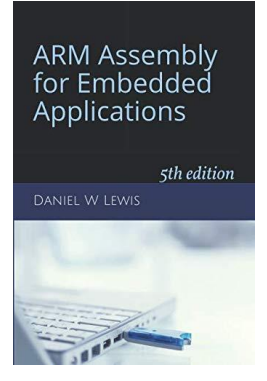

## *ARM Instructions Worksheet #2* **Load, Store, Zero-Fill, Sign-Ext**

Prerequisite Reading: Chapters 3 and 4 Revised: April 27, 2021

## *Objectives: To use the web-based simulator ("CPUlator") to better understand how the …*

- 1. LDRB and LDRH instructions copy unsigned 8 and 16-bit variables into 32-bit registers by zero-filling
- 2. LDRSB and LDRSH instructions copy 2's complement 8 and 16-bit variables into 32-bit registers by sign-extending
- 3. STRB and STRH instructions write the least-significant 8 and 16-bits of a 32-bit register to memory

*To do offline: Answer the questions that follow the listing below. (Numbers at far left are memory addresses.)*

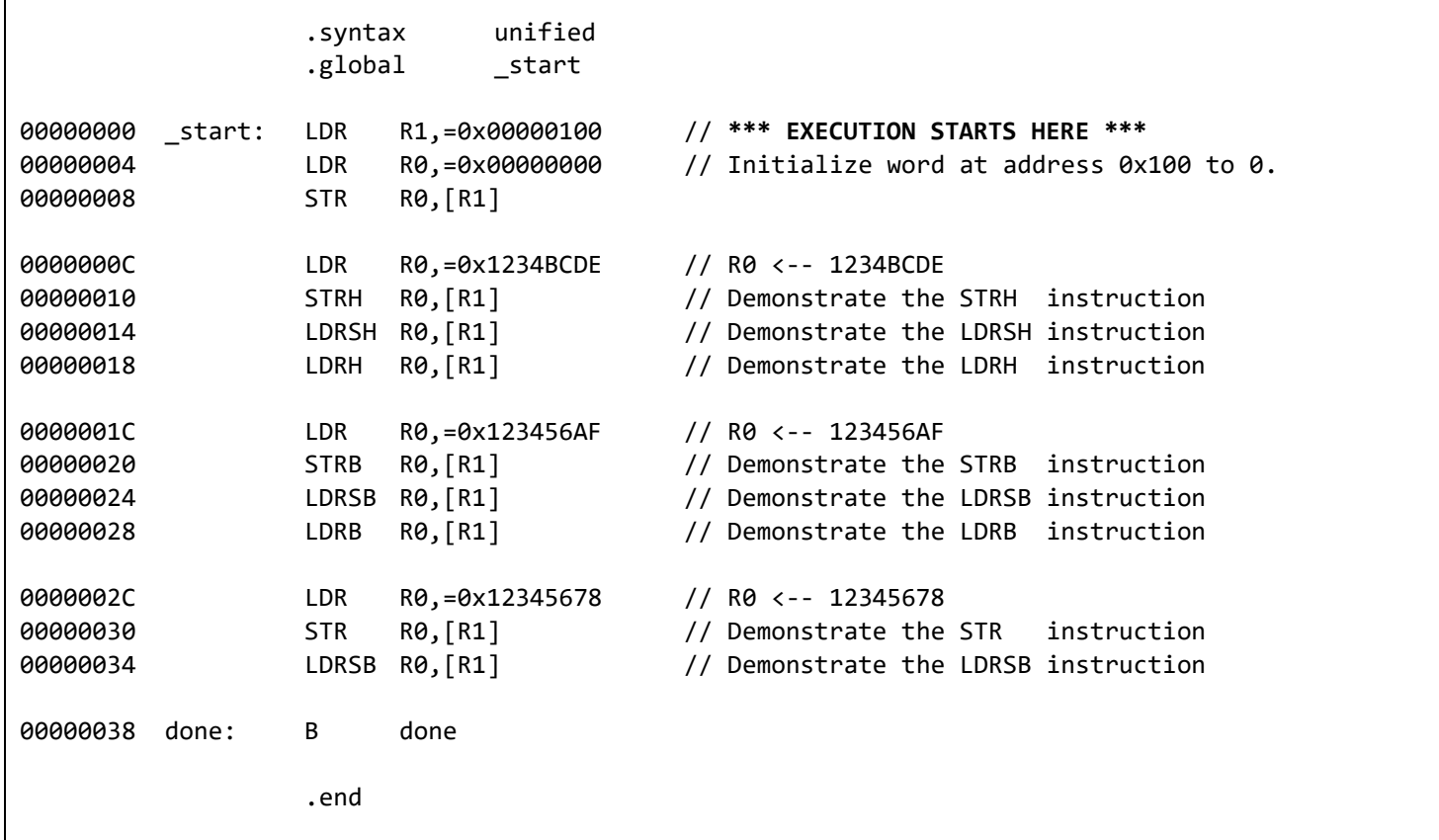

What hex value is in memory address  $100_{16}$  after executing the 1<sup>st</sup> three instructions?

What hex value is left in R0 by the LDR instruction at address  $0000000C_{16}$ ?

What hex value is left in address  $100_{16}$  by the STRH at address  $00000010_{16}$ ?

What hex value is left in R0 by the LDRSH instruction at address  $00000014_{16}$ ?

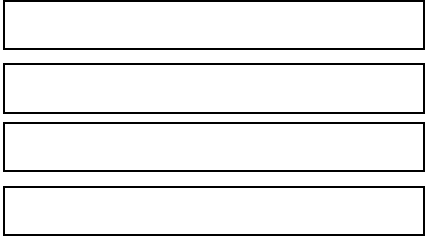

What hex value is left in R0 by the LDRH instruction at address  $00000018_{16}$ ? What hex value is left in R0 by the LDR instruction at address  $0000001C_{16}$ ? What hex value is left in address  $100_{16}$  by the STRB at address  $00000020_{16}$ ? What hex value is left in R0 by the LDRSB instruction at address 00000024<sub>16</sub>? What hex value is left in  $R\theta$  by the LDRB instruction at address  $00000028_{16}$ ? What hex value is left in address  $100_{16}$  by the STR at address  $00000030_{16}$ ? What hex value is left in R0 by the LDRSB instruction at address  $00000034_{16}$ ?

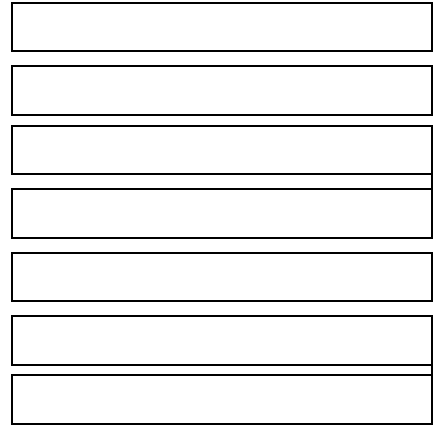

## *Getting ready: Now use the simulator to collect the following information and compare to your earlier answers.*

- 1. Click [here](https://cpulator.01xz.net/?sys=arm&showsrc=0&loadasm=https://www.engr.scu.edu/~dlewis/book3/worksheets/2-LoadStoreZeroFillSignExt.s) to open a browser for the ARM instruction simulator with pre-loaded code.
- 2. Press Ctrl-M to open the memory display window and drag-n-drop it about halfway to the right.
- 3. In the "Memory" window, enter 0x100 into the search box and press Enter to highlight that address for easy reference.

## *Step 1: Press F2 exactly 3 times to execute the first 3 instructions. (The 3rd LDR should be highlighted in yellow.)*

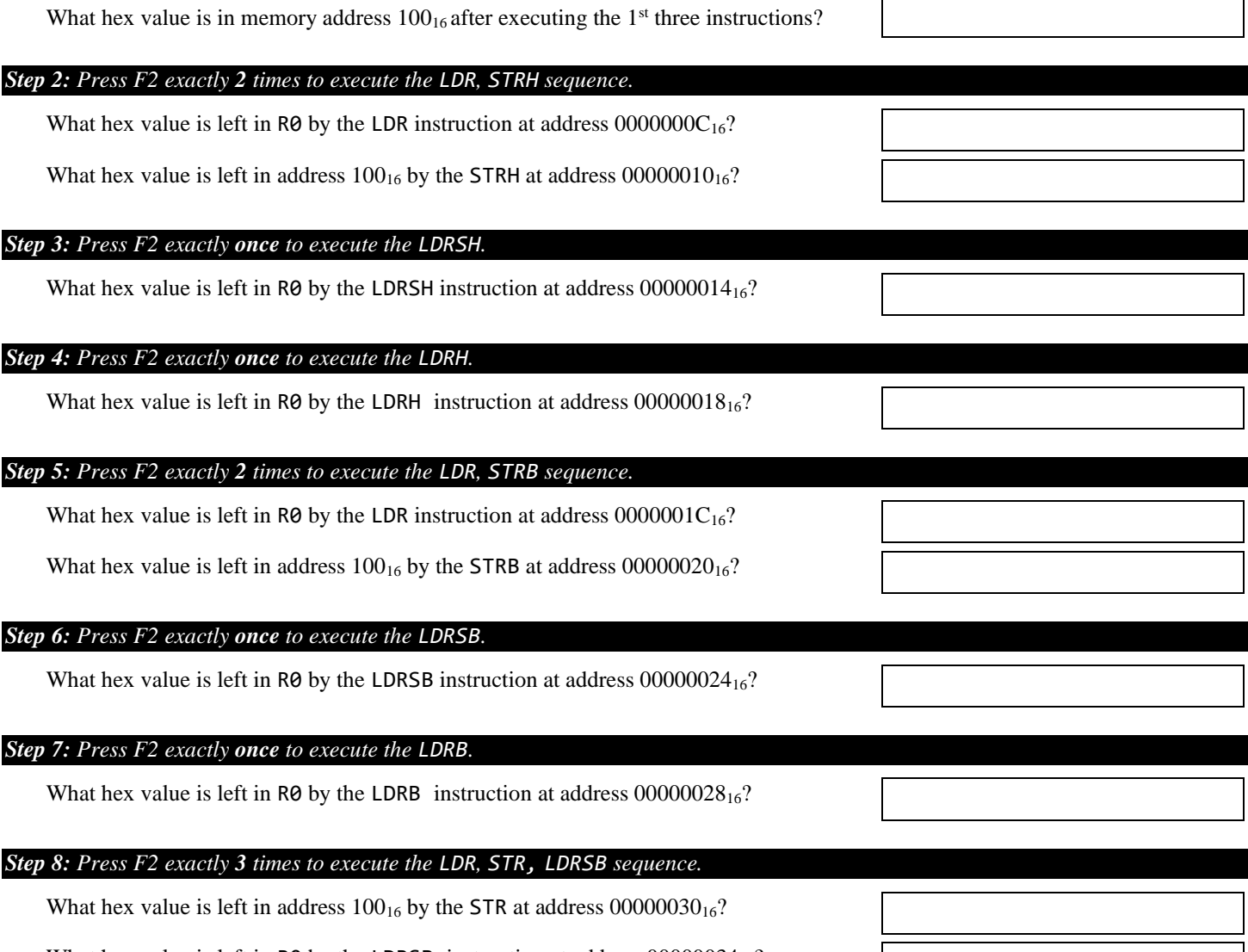

What hex value is left in R0 by the LDRSB instruction at address  $00000034_{16}$ ?